### Database Applications (15-415)

SQL-Part II Lecture 7, February 3, 2014

**Mohammad Hammoud** 

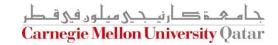

### Today...

- Last Session:
  - Standard Query Language (SQL)- Part I
- Today's Session:
  - Standard Query Language (SQL)- Part II
- Announcements:
  - PS2 is due on Feb 07, 2014 by midnight
  - Quiz I is on Monday 10, 2014 (all topics included except next lecture's material on storing data)
  - Project I will be posted by tomorrow. It is due on Feb
     18 by midnight

Carnegie Mellon University Qatar

#### Outline

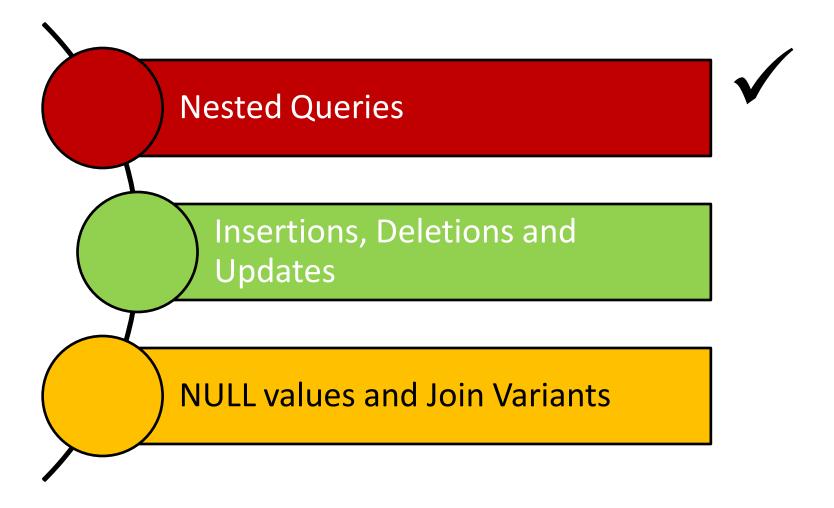

#### A Join Query

Find the names of sailors who have reserved boat 101

| Sailors              |        |   |      |  |
|----------------------|--------|---|------|--|
| Sid Sname Rating age |        |   |      |  |
| 22                   | Dustin | 7 | 45.0 |  |
| 29                   | Brutus | 1 | 33.0 |  |

| Reserves    |     |            |  |
|-------------|-----|------------|--|
| Sid Bid Day |     |            |  |
| 22          | 101 | 10/10/2013 |  |
| 22          | 102 | 10/10/2013 |  |

select S.sname
from Sailors S, Reserves R
where S.sid = R.sid
and R.bid = 101

#### Nested Queries

Find the names of sailors who have reserved boat 101

| Sailors              |        |   |      |  |
|----------------------|--------|---|------|--|
| Sid Sname Rating age |        |   |      |  |
| 22                   | Dustin | 7 | 45.0 |  |
| 29                   | Brutus | 1 | 33.0 |  |

| Reserves    |     |            |  |
|-------------|-----|------------|--|
| Sid Bid Day |     |            |  |
| 22          | 101 | 10/10/2013 |  |
| 22          | 102 | 10/10/2013 |  |

OR...

SELECT S.sname
FROM Sailors S
WHERE S.sid IN (SELECT R.sid
FROM Reserves R
WHERE R.bid=101)

IN compares a value with a set of values

#### **Nested Queries**

Find the names of sailors who have <u>not</u> reserved boat 101

| Sailors              |        |   |      |  |
|----------------------|--------|---|------|--|
| Sid Sname Rating age |        |   |      |  |
| 22                   | Dustin | 7 | 45.0 |  |
| 29                   | Brutus | 1 | 33.0 |  |

| Reserves    |     |            |  |
|-------------|-----|------------|--|
| Sid Bid Day |     |            |  |
| 22          | 101 | 10/10/2013 |  |
| 22          | 102 | 10/10/2013 |  |

SELECT S.sname
FROM Sailors S...
WHERE S.sid NOT IN (SELECT R.sid
FROM Reserves R
WHERE R.bid=101)

### Deeply Nested Queries

Find the names of sailors who have reserved a red boat

| Sailors              |        |   |      |
|----------------------|--------|---|------|
| Sid Sname Rating age |        |   |      |
| 22                   | Dustin | 7 | 45.0 |
| 29                   | Brutus | 1 | 33.0 |

| Reserves |     |            |
|----------|-----|------------|
| Sid Bid  |     | Day        |
| 22       | 101 | 10/10/2013 |
| 22       | 102 | 10/10/2013 |

| Boats |           |       |  |
|-------|-----------|-------|--|
| Bid   | Bname     | Color |  |
| 101   | Interlake | Red   |  |
| 102   | Clipper   | Green |  |

```
SELECT S.sname
FROM Sailors S
WHERE S.sid IN (SELECT R.sid
FROM Reserves R
WHERE R.bid IN (SELECT B.bid
FROM Boats B
WHERE B.color = 'red'))
```

In principle, queries with very deeply nested structures are possible!

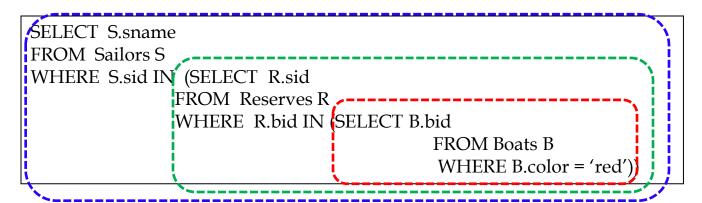

#### Reserves instance:

#### Boats instance:

| sid | sname   | rating | age  |
|-----|---------|--------|------|
| 22  | dustin  | 7      | 45.0 |
| 29  | brutus  | 1      | 33.0 |
| 31  | lubber  | 8      | 55.5 |
| 32  | andy    | 8      | 25.5 |
| 58  | rusty   | 10     | 35.0 |
| 64  | horatio | 7      | 35.0 |
| 71  | zorba   | 10     | 16.0 |
| 74  | horatio | 9      | 35.0 |
| 85  | art     | 3      | 25.5 |
| 95  | bob     | 3      | 63.5 |
| 96  | frodo   | 3      | 25.5 |

| sid | <u>bid</u> | day      |
|-----|------------|----------|
| 22  | 101        | 10/10/98 |
| 22  | 102        | 10/10/98 |
| 22  | 103        | 10/8/98  |
| 22  | 104        | 10/7/98  |
| 31  | 102        | 11/10/98 |
| 31  | 103        | 11/6/98  |
| 31  | 104        | 11/12/98 |
| 64  | 101        | 9/5/98   |
| 64  | 102        | 9/8/98   |
| 74  | 103        | 9/8/98   |

| <u>Bid</u> | Bname     | Color |
|------------|-----------|-------|
| 101        | Interlake | Blue  |
| 102        | Interlake | Red   |
| 103        | Clipper   | Green |
| 104        | Marine    | Red   |
|            |           |       |

### Deeply Nested Queries

Find the names of sailors who have <u>not</u> reserved a red boat

| Sailors |        |        |      |
|---------|--------|--------|------|
| Sid     | Sname  | Rating | age  |
| 22      | Dustin | 7      | 45.0 |
| 29      | Brutus | 1      | 33.0 |

| Reserves |     |            |  |
|----------|-----|------------|--|
| Sid      | Bid | Day        |  |
| 22       | 101 | 10/10/2013 |  |
| 22       | 102 | 10/10/2013 |  |

| Boats |           |       |  |
|-------|-----------|-------|--|
| Bid   | Bname     | Color |  |
| 101   | Interlake | Red   |  |
| 102   | Clipper   | Green |  |

```
SELECT S.sname
FROM Sailors S
WHERE S.sid NOT IN (SELECT R.sid
FROM Reserves R
WHERE R.bid IN (SELECT B.bid
FROM Boats B
WHERE B.color = 'red'))
```

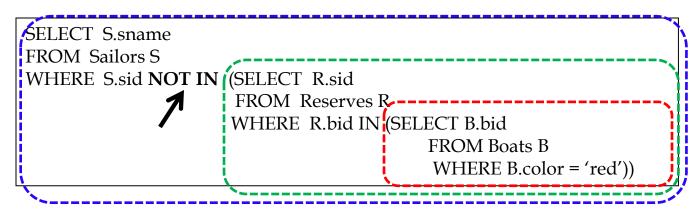

| sid        | sname   | rating | age  |
|------------|---------|--------|------|
| 22         | dustin  | 7      | 45.0 |
| 29         | brutus  | 1      | 33.0 |
| 31         | lubber  | 8      | 55.5 |
| 32         | andy    | 8      | 25.5 |
| 58         | rusty   | 10     | 35.0 |
| 64         | horatio | 7      | 35.0 |
| <b>7</b> 1 | zorba   | 10     | 16.0 |
| 74         | horatio | 9      | 35.0 |
| 85         | art     | 3      | 25.5 |
| 95         | bob     | 3      | 63.5 |
| 96         | frodo   | 3      | 25.5 |

#### Reserves instance:

| <u>sid</u> | <u>bid</u> | day      |
|------------|------------|----------|
| 22         | 101        | 10/10/98 |
| 22         | 102        | 10/10/98 |
| 22         | 103        | 10/8/98  |
| 22         | 104        | 10/7/98  |
| 31         | 102        | 11/10/98 |
| 31         | 103        | 11/6/98  |
| 31         | 104        | 11/12/98 |
| 64         | 101        | 9/5/98   |
| 64         | 102        | 9/8/98   |
| 74         | 103        | 9/8/98   |

#### Boats instance:

| Bid | Bname     | Color |
|-----|-----------|-------|
| 101 | Interlake | Blue  |
| 102 | Interlake | Red   |
| 103 | Clipper   | Green |
| 104 | Marine    | Red   |

This returns the names of sailors who have <u>not</u> reserved a red boat!

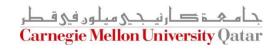

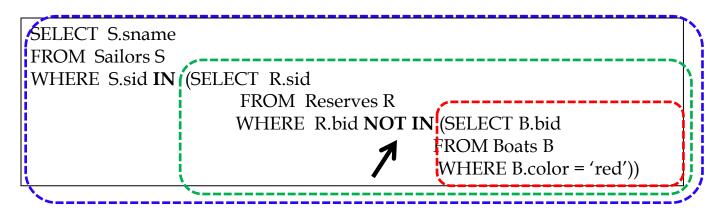

| R | Leserves | inst | tance: |
|---|----------|------|--------|
|   |          |      |        |

| sid | sname   | rating | age  | <u>sid</u> | <u>bid</u> | day      |
|-----|---------|--------|------|------------|------------|----------|
| 22  | dustin  | 7      | 45.0 | <br>22     | 101        | 10/10/98 |
| 29  | brutus  | 1      | 33.0 | 22         | 102        | 10/10/98 |
| 31  | lubber  | 8      | 55.5 | 22         | 103        | 10/8/98  |
| 32  | andy    | 8      | 25.5 | 22         | 104        | 10/7/98  |
| 58  | rusty   | 10     | 35.0 | 31         | 102        | 11/10/98 |
| 64  | horatio | 7      | 35.0 |            | 100        |          |
| 71  | zorba   | 10     | 16.0 | 31         | 103        | 11/6/98  |
| / 1 | 2010a   | 10     | 10.0 | 31         | 104        | 11/12/98 |
| 74  | horatio | 9      | 35.0 | ,          | 101        | 11/12/90 |
| 85  | art     | 3      | 25.5 | 64         | 101        | 9/5/98   |
|     |         |        |      | 64         | 102        | 9/8/98   |
| 95  | bob     | 3      | 63.5 | 04         | 102        | 9/0/90   |
| 96  | frodo   | 3      | 25.5 | 74         | 103        | 9/8/98   |
| 96  | frodo   | 3      | 25.5 | 74         | 103        | 9/8/98   |

#### Boats instance:

| <u>Bid</u> | Bname     | Color |
|------------|-----------|-------|
| 101        | Interlake | Blue  |
| 102        | Interlake | Red   |
| 103        | Clipper   | Green |
| 104        | Marine    | Red   |

This returns the names of sailors who have reserved a boat that is <u>not</u> red.

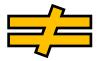

The previous one returns the names of sailors who have <u>not</u> reserved a red boat!

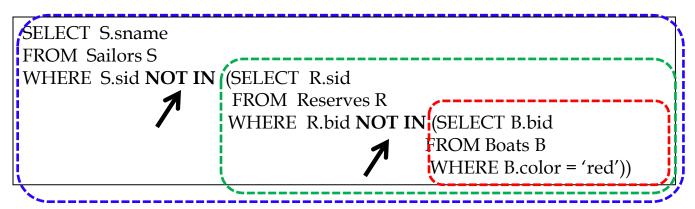

| sid | sname   | rating | age  |
|-----|---------|--------|------|
| 22  | dustin  | 7      | 45.0 |
| 29  | brutus  | 1      | 33.0 |
| 31  | lubber  | 8      | 55.5 |
| 32  | andy    | 8      | 25.5 |
| 58  | rusty   | 10     | 35.0 |
| 64  | horatio | 7      | 35.0 |
| 71  | zorba   | 10     | 16.0 |
| 74  | horatio | 9      | 35.0 |
| 85  | art     | 3      | 25.5 |
| 95  | bob     | 3      | 63.5 |
| 96  | frodo   | 3      | 25.5 |

#### Reserves instance:

| <u>sid</u> | <u>bid</u> | day      |
|------------|------------|----------|
| 22         | 101        | 10/10/98 |
| 22         | 102        | 10/10/98 |
| 22         | 103        | 10/8/98  |
| 22         | 104        | 10/7/98  |
| 31         | 102        | 11/10/98 |
| 31         | 103        | 11/6/98  |
| 31         | 104        | 11/12/98 |
| 64         | 101        | 9/5/98   |
| 64         | 102        | 9/8/98   |
| 74         | 103        | 9/8/98   |

#### Boats instance:

| Bid | Bname     | Color |
|-----|-----------|-------|
| 101 | Interlake | Blue  |
| 102 | Interlake | Red   |
| 103 | Clipper   | Green |
| 104 | Marine    | Red   |

This returns the names of sailors who have <u>not</u> reserved a boat that is <u>not</u> red!

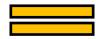

As such, it returns names of sailors who have reserved <u>only</u> red boats (*if any*)

#### Correlated Nested Queries

Find the names of sailors who have reserved boat 101

| Sailors |        |        |      |
|---------|--------|--------|------|
| Sid     | Sname  | Rating | age  |
| 22      | Dustin | 7      | 45.0 |
| 29      | Brutus | 1      | 33.0 |

| Reserves    |     |            |  |
|-------------|-----|------------|--|
| Sid Bid Day |     |            |  |
| 22          | 101 | 10/10/2013 |  |
| 22          | 102 | 10/10/2013 |  |

Compares a value with a set of values

SELECT S.sname
FROM Sailors S.
WHERE S.sid IN (SELECT R.sid
FROM Reserves R
WHERE R.bid=101)

Allows us to test whether a set is "nonempty"

SELECT S.snamé
FROM Sailors S
WHERE (EXISTS) (SELECT \*
FROM Reserves R
WHERE R.bid=101
AND R.sid = S.sid)

A correlation

#### Correlated Nested Queries

Find the names of sailors who have <u>not</u> reserved boat 101

| Sailors |        |        |      |
|---------|--------|--------|------|
| Sid     | Sname  | Rating | age  |
| 22      | Dustin | 7      | 45.0 |
| 29      | Brutus | 1      | 33.0 |

| Reserves    |     |            |  |
|-------------|-----|------------|--|
| Sid Bid Day |     |            |  |
| 22          | 101 | 10/10/2013 |  |
| 22          | 102 | 10/10/2013 |  |

SELECT S.sname
FROM Sailors S
WHERE S.sid NOT IN (SELECT R.sid
FROM Reserves R
WHERE R.bid=101)

SELECT S.sname
FROM Sailors S
WHERE (NOT EXISTS) (SELECT \*
FROM Reserves R
WHERE R.bid=101
AND R.sid = S.sid)

Find sailors whose rating is better than <u>some</u> sailor called Dustin

| Sailors |        |        |      |
|---------|--------|--------|------|
| Sid     | Sname  | Rating | age  |
| 22      | Dustin | 7      | 45.0 |
| 29      | Brutus | 1      | 33.0 |

```
SELECT S.sname
FROM Sailors S
WHERE S.rating > ANY (SELECT S2. rating
FROM Sailors S2
WHERE S2.name = 'Dustin')
```

Q: What if there were *no* sailors called Dustin?

A: An empty set is returned!

Find sailors whose rating is better than <u>every</u> sailor called Dustin

| Sailors |        |        |      |
|---------|--------|--------|------|
| Sid     | Sname  | Rating | age  |
| 22      | Dustin | 7      | 45.0 |
| 29      | Brutus | 1      | 33.0 |

```
SELECT S.sname
FROM Sailors S
WHERE S.rating > ALL (SELECT S2. rating
FROM Sailors S2
WHERE S2.name = 'Dustin')
```

Q: What if there were no sailors called Dustin?

A: The names of *all* sailors will be returned! (*Be Careful*)

Find sailors with the highest sid

| Sailors |        |        |      |
|---------|--------|--------|------|
| Sid     | Sname  | Rating | age  |
| 22      | Dustin | 7      | 45.0 |
| 29      | Brutus | 1      | 33.0 |

SELECT \*
FROM Sailors S
WHERE S.sid

is greater than every other sid

Find sailors with the highest sid

| Sailors |        |        |      |
|---------|--------|--------|------|
| Sid     | Sname  | Rating | age  |
| 22      | Dustin | 7      | 45.0 |
| 29      | Brutus | 1      | 33.0 |

SELECT \*
FROM Sailors S
WHERE S.sid

is greater than every

(SELECT S2.sid FROM Sailors S2)

Find sailors with the highest sid

| Sailors |        |        |      |
|---------|--------|--------|------|
| Sid     | Sname  | Rating | age  |
| 22      | Dustin | 7      | 45.0 |
| 29      | Brutus | 1      | 33.0 |

SELECT \*
FROM Sailors S
WHERE S.sid

> ALL

(SELECT S2.sid FROM Sailors S2)

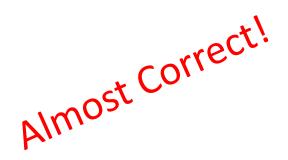

Find sailors with the highest sid

| Sailors |        |        |      |
|---------|--------|--------|------|
| Sid     | Sname  | Rating | age  |
| 22      | Dustin | 7      | 45.0 |
| 29      | Brutus | 1      | 33.0 |

SELECT \*
FROM Sailors S
WHERE S.sid

>= **ALL** 

(SELECT S2.sid FROM Sailors S2)

Now Correct!

Find sailors with the highest sid- without nested subquery

| Sailors |        |        |      |
|---------|--------|--------|------|
| Sid     | Sname  | Rating | age  |
| 22      | Dustin | 7      | 45.0 |
| 29      | Brutus | 1      | 33.0 |

```
SELECT *
FROM Sailors S1, Sailors S2
WHERE S1.sid > S2.sid
```

Q: What does this give?

Find sailors with the highest sid- without nested subquery

S1 S2

| Sailors |        |        |      |
|---------|--------|--------|------|
| Sid     | Sname  | Rating | age  |
| 22      | Dustin | 7      | 45.0 |
| 29      | Brutus | 1      | 33.0 |

| Sailors |        |        |      |
|---------|--------|--------|------|
| Sid     | Sname  | Rating | age  |
| 22      | Dustin | 7      | 45.0 |
| 29      | Brutus | 1      | 33.0 |

**S1.sid > S2.sid** 

| S1.Sid | S2.sid | •••• |
|--------|--------|------|
| 22     | 22     |      |
| 22     | 29     |      |
| 29     | 22     |      |
| 29     | 29     |      |

Find sailors with the highest sid- without nested subquery

| Sailors              |        |   |      |  |
|----------------------|--------|---|------|--|
| Sid Sname Rating age |        |   |      |  |
| 22                   | Dustin | 7 | 45.0 |  |
| 29                   | Brutus | 1 | 33.0 |  |

SELECT \*
FROM Sailors S1, Sailors S2
WHERE S1.sid > \$2.sid

Q: What does this give?

A: All but the smallest sid!

Find sailors with the highest sid- without nested subquery

| Sailors              |        |   |      |  |
|----------------------|--------|---|------|--|
| Sid Sname Rating age |        |   |      |  |
| 22                   | Dustin | 7 | 45.0 |  |
| 29                   | Brutus | 1 | 33.0 |  |

SELECT \*
FROM Sailors S1, Sailors S2
WHERE S1.sid < \$2.sid

Q: What does this give?

A: All but the highest sid!

Find sailors with the highest sid- without nested subquery

| Sailors              |        |   |      |  |
|----------------------|--------|---|------|--|
| Sid Sname Rating age |        |   |      |  |
| 22                   | Dustin | 7 | 45.0 |  |
| 29                   | Brutus | 1 | 33.0 |  |

#### Therefore...

(SELECT \*

FROM Sailors)

**EXCEPT** 

(SELECT S1.sid, S1.sname, S1.rating, S1.age

FROM Sailors S1, Sailors S2

WHERE S1.sid < S2.sid)

I.e., ALL - (ALL - Highest) = Highest

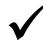

### **Alternative Ways**

Find sailors with the highest sid

| Sailors              |        |   |      |
|----------------------|--------|---|------|
| Sid Sname Rating age |        |   |      |
| 22                   | Dustin | 7 | 45.0 |
| 29                   | Brutus | 1 | 33.0 |

(SELECT \*
FROM Sailors)
EXCEPT
(SELECT S1.sid, S1.sname, S1.rating, S1.age
FROM Sailors S1, Sailors S2
WHERE S1.sid < S2.sid)

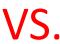

SELECT \*
FROM Sailors S
WHERE S.sid
>= ALL
(SELECT S2.sid
FROM Sailors S2)

### Revisit: Another Example

 Find the names of sailors who have reserved both a red and a green boat

```
(select S.sname from Sailors S, Reserves R, Boats B
where S.sid = R.sid and R.bid = B.bid and B.color = 'green')
intersect
(select S2.sname from Sailors S2, Reserves R2, Boats B2
where S2.sid = R2.sid and R2.bid = B2.bid and B2.color = 'red')
```

The query contains a "subtle bug" which arises because we are using sname to identify Sailors, and "sname" is not a key for Sailors!

If we ought to compute the names of such Sailors, we would need a NESTED QUERY

### A Correct Way

 Find the names of sailors who have reserved both a red and a green boat

```
(select S.sname from Sailors S, Reserves R, Boats B
where S.sid = R.sid and R.bid = B.bid and B.color = 'green')
AND S.sid IN)
(select S2.sid from Sailors S2, Reserves R2, Boats B2
where S2.sid = R2.sid and R2.bid = B2.bid and B2.color = 'red')
```

Similarly, queries using EXCEPT can be re-written using NOT IN

#### Revisit: Another Example

Find the name and age of the oldest sailor

| Sailors              |        |   |      |  |
|----------------------|--------|---|------|--|
| Sid Sname Rating age |        |   |      |  |
| 22                   | Dustin | 7 | 45.0 |  |
| 29                   | Brutus | 1 | 33.0 |  |

select S.sname, max (S.age) from Sailors S

This query is illegal in SQL- If the "select" clause uses an aggregate function, it must use ONLY aggregate function unless the query contains a "group by" clause!

### A Correct Way

Find the name and age of the oldest sailor

| Sailors              |        |   |      |  |
|----------------------|--------|---|------|--|
| Sid Sname Rating age |        |   |      |  |
| 22                   | Dustin | 7 | 45.0 |  |
| 29                   | Brutus | 1 | 33.0 |  |

SELECT S.sname, S.age
FROM Sailors S
WHERE S.age = (SELECT MAX(S2.age)
FROM Sailors S2)

### Alternative Ways

Find the name and age of the oldest sailor

| Sailors              |        |   |      |  |
|----------------------|--------|---|------|--|
| Sid Sname Rating age |        |   |      |  |
| 22                   | Dustin | 7 | 45.0 |  |
| 29                   | Brutus | 1 | 33.0 |  |

SELECT S.sname, MAX(S.age)VS. FROM Sailors SGROUP BY S.sname

#### Revisit: Another Example

Find age of the youngest sailor with age ≥ 18, for each rating level with at least 2 such sailors

| Sailors              |        |   |      |
|----------------------|--------|---|------|
| Sid Sname Rating age |        |   |      |
| 22                   | Dustin | 7 | 45.0 |
| 29                   | Brutus | 1 | 33.0 |

SELECT S.rating, MIN (S.age) AS minage FROM Sailors S WHERE S.age >= 18 GROUP BY S.rating HAVING COUNT (\*) > 1

### An Alternative Way

Find age of the youngest sailor with age ≥ 18, for each rating level with at least 2 such sailors

| Sailors |        |        |      |
|---------|--------|--------|------|
| Sid     | Sname  | Rating | age  |
| 22      | Dustin | 7      | 45.0 |
| 29      | Brutus | 1      | 33.0 |

The HAVING clause can include subqueries!

OR...

SELECT S.rating, MIN (S.age) AS minage
FROM Sailors S
WHERE S.age >= 18
GROUP BY S.rating
HAVING 1 < (SELECT COUNT (\*)
FROM Sailors S2
WHERE S.rating = S2.rating)

### Yet Another Way

Find age of the youngest sailor with age ≥ 18, for each rating level with at least 2 such sailors

| Sailors |        |        |      |
|---------|--------|--------|------|
| Sid     | Sname  | Rating | age  |
| 22      | Dustin | 7      | 45.0 |
| 29      | Brutus | 1      | 33.0 |

The FROM clause can include subqueries!

Necessary!

OR...

FROM (SELECT S.rating, MIN(S.age) AS minage,
COUNT(\*) AS ratingcount
FROM Sailors S
WHERE S.age >= 18
GROUP BY S.rating) AS (Temp)
WHERE Temp.ratingcount > 1

# Expressing the Division Operator in SQL

■ Find the names of sailors who have reserved *all* boats

| Sailors |        |        |      |  |
|---------|--------|--------|------|--|
| Sid     | Sname  | Rating | age  |  |
| 22      | Dustin | 7      | 45.0 |  |
| 29      | Brutus | 1      | 33.0 |  |

| Reserves |     |            |  |  |
|----------|-----|------------|--|--|
| Sid      | Bid | Day        |  |  |
| 22       | 101 | 10/10/2013 |  |  |
| 22       | 102 | 10/10/2013 |  |  |

| Boats |           |       |  |  |
|-------|-----------|-------|--|--|
| Bid   | Bname     | Color |  |  |
| 101   | Interlake | Red   |  |  |
| 102   | Clipper   | Green |  |  |

```
SELECT S.sname
FROM Sailors S
WHERE NOT EXISTS ((SELECT B.bid
FROM Boats B)
EXCEPT
(SELECT R.bid
FROM Reserves R
WHERE R.sid = S.sid))
```

#### Outline

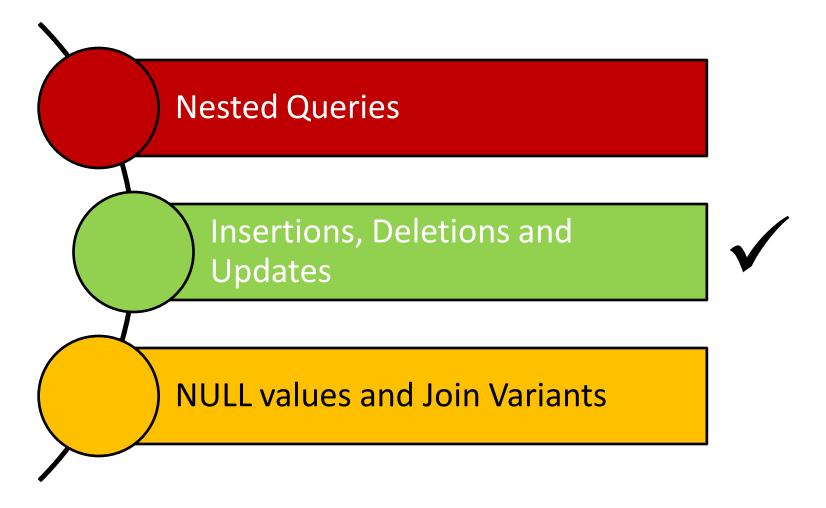

## Reminder: Our Mini-U DB

| STUDENT    |       |          |
|------------|-------|----------|
| <u>Ssn</u> | Name  | Address  |
| 123        | smith | main str |
| 234        | jones | QF ave   |

| CLASS  |        |       |
|--------|--------|-------|
| c-id   | c-name | units |
| 15-413 | s.e.   | 2     |
| 15-412 | o.s.   | 2     |

| <b>TAKES</b> |        |       |
|--------------|--------|-------|
| <u>SSN</u>   | c-id   | grade |
| 123          | 15-413 | Α     |
| 234          | 15-413 | В     |

#### **Revisit: Insertions**

insert into student(ssn, name, address)
values (123, 'smith', 'main')

**OR...** 

insert into student
values (123, 'smith', 'main')

#### **Bulk Insertions**

How to insert, say, a table of 'foreignstudent's, in bulk?

insert into student
 select ssn, name, address
 from foreign-student

#### **Revisit: Deletions**

Delete the record of 'smith'

delete from student
where name='smith'

Be careful - it deletes ALL the 'smith's!

# Revisit: Updates

 Update the grade to 'A' for ssn=123 and course 15-415

```
update takes
set grade='A'
where ssn = 123 and c-id= '15-415'
```

# **Updating Views**

Consider the following view:

```
create view db-takes as
  (select * from takes where c-id="15-415")
```

- What if c-id is modified to '15-440'?
- What if c-id is deleted?

A Rule of thumb: A command that affects a row in the view affects all corresponding rows in underlying tables!

View updates are tricky - typically, we can only update views that have no joins, nor aggregates!

#### Outline

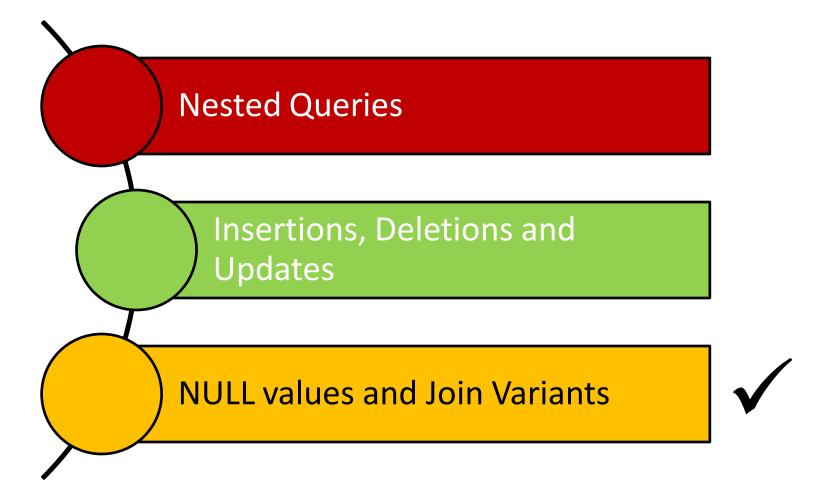

#### **NULL Values**

- Column values can be unknown (e.g., a sailor may not yet have a rating assigned)
- Column values may be inapplicable (e.g., a maiden-name column for men!)
- The NULL value can be used in such situations
- However, the NULL value complicates many issues!
  - Using NULL with aggregate operations
    - COUNT (\*) handles NULL values like any other values
    - SUM, AVG, MIN, and MAX discard NULL values
  - Comparing NULL values to valid values
  - Comparing NULL values to NULL values

# Comparing Values In the Presence of NULL

- Considering a row with rating = NULL and age = 20; what will be the result of comparing it with the following rows?
  - Rating = 8 OR age < 40 → TRUE</p>
  - Rating = 8 AND age < 40 

     unknown</li>
- In general:
  - NOT unknown → unknown
  - True OR unknown 

    True
  - False OR unknown → unknown
  - False AND unknown → False
  - True AND unknown → unknown
  - Unknown [AND|OR(=) unknown → unknown

In the context of *duplicates*, the comparison of two NULL values is implicitly treated as TRUE (Anomaly!)

# Comparing Values In the Presence of NULL

- Considering a row with rating = NULL and age = 20; what will be the result of comparing it with the following rows?
  - Rating = 8 OR age < 40 → TRUE</p>
  - Rating = 8 AND age < 40 
     unknown</li>
- In general:
  - NOT unknown 
     unknown
  - True OR unknown 
     True
  - False Three-Valued Logic!
  - False AND unknown False
  - True AND unknown 

     unknown
  - Unknown [AND|OR|=] unknown 

    unknown

#### Inner Join

- Tuples of a relation that do not match some rows in another relation (according to a join condition c) do not appear in the result
  - Such a join is referred to as "Inner Join" (so far, all inner joins)

select ssn, c-name
from takes, class
where takes.c-id = class.c-id

#### **Equivalently:**

select ssn, c-name
from takes join class on takes.c-id = class.c-id

## Inner Join

• Find all SSN(s) taking course s.e.

| <b>TAKES</b> |        |       |
|--------------|--------|-------|
| <u>SSN</u>   | c-id   | grade |
| 123          | 15-413 | Α     |
| 234          | 15-413 | В     |

| CLASS  |        |       |
|--------|--------|-------|
| c-id   | c-name | units |
| 15-413 | s.e.   | 2     |
| 15-412 | o.s.   | 2     |

| <u>SSN</u> | <u>c-name</u> |
|------------|---------------|
| 123        | s.e           |
| 234        | s.e           |
|            |               |

o.s.: gone!

#### **Outer Join**

- But, tuples of a relation that do not match some rows in another relation (according to a join condition c) can still appear exactly once in the result
  - Such a join is referred to as "Outer Join"
  - Result columns will be assigned NULL values

select ssn, c-name
from takes outer join class
on takes.c-id=class.c-id

### **Outer Join**

Find all SSN(s) taking course s.e.

| <b>TAKES</b> |        |       |
|--------------|--------|-------|
| <u>SSN</u>   | c-id   | grade |
| 123          | 15-413 | Α     |
| 234          | 15-413 | В     |

| CLASS  |        |       |
|--------|--------|-------|
| c-id   | c-name | units |
| 15-413 | s.e.   | 2     |
| 15-412 | o.s.   | 2     |

| <u>SSN</u> | <u>c-name</u> |
|------------|---------------|
| 123        | s.e           |
| 234        | s.e.          |
| null       | o.s.          |

#### **Joins**

In general:

```
select [column list]
from table_name
  [inner | {left | right | full} outer ] join
  table_name
  on qualification_list
Where ...
```

# Summary

- Nested Queries
  - IN, NOT IN, EXISTS, NOT EXISTS, op ANY and op ALL where op  $\epsilon$  {<. <=, =, <>, >=, >}
  - Re-writing INTERSECT using IN
  - Re-writing EXCEPT using NOT IN
  - Expressing the division operation using NOT EXISTS and EXCEPT (there are other ways to achieve that!)
- Other DML commands: INSERT (including bulk insertions), DELETE and UPDATE (for tables and views)
- Null values and inner vs. outer Joins

#### **Next Class**

# SQL- Part III & Storing Data: Disks and Files (*if time allows*)